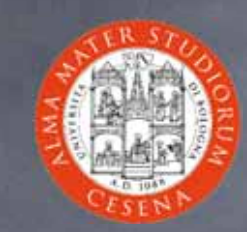

### Introduzione a XHTML

Prof. Ing. Andrea Omicini II Facoltà di Ingegneria, Cesena Alma Mater Studiorum, Università di Bologna andrea.omicini@unibo.it

### Addio mondo crudele!

```
<?xml version="1.0" encoding="utf-8"?>
<!DOCTYPE html PUBLIC "-//W3C//DTD XHTML 1.0 Transitional//EN"
         "http://www.w3.org/TR/xhtml1/DTD/xhtml1-transitional.dtd">
<html xmlns="http://www.w3.org/1999/xhtml" xml:lang="en" lang="en">
<head>
    <title>Il mio primo documento HTML</title> 
</head>
<body>
<h2>Il mio primo documento HTML</h2> 
<p>
    Addio, <i>mondo crudele</i>!
</p>
<!-- "Ciao mondo" ci pareva poco -->
<p>
    Saluti da <a href="http://www.ing2.unibo.it/">Ingegneria a Cesena</
a>!
</p>
<p>
    Pagina scritta da: <cite>Andrea Omicini</cite> 
    <br />
    © dell'autore
</p>
</body>
</html>
```
### Risultato…

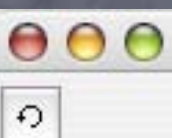

Preview: Addio mondo crudele.html

### Il mio primo documento HTML

Addio, mondo crudele!

Saluti da Ingegneria a Cesena!

Pagina scritta da: Andrea Omicini © dell'autore

### Cos'è HTML?

#### • È un linguaggio di markup

- cioè consente di incorporare nel documento note che fanno riferimento a proprietà del testo
- soluzione naturale per separare contenuto da proprietà di stampa
- è un sottoinsieme di SGML
	- **Standard Generalized Markup Language**
- È una famiglia di standard
	- $\bullet$  W3C: consorzio in carico degli standard Web
		- http://w3c.org/Markup
	- Si sviluppa nel tempo
		- estensioni uf ficiali e proprietarie
		- pro poste, raccomandazioni e rati fiche uf ficiali

## **Versioni**

Da 1.0, 2.0, 3.2, 4.0 a 4.01

- che è il riferimento ultimo
- XHTML 1.0 è lo standard corrente
	- definito alle differenze con HTML 4.01
	- $\bullet$  è XML...
	- XHTML 2.0 è ancora in fase di definizione avanzata
		- ultima a luglio 2004

### Da SGML a HTML

È un linguaggio di markup molto complicato per il Web ne basta un sottoinsieme • È anche un meta-linguaggio per markup può essere usato per de finire altri linguaggi di markup de finendo l'opportuno DTD (Document Type De finition) HTML de finito con un DTD SGML http://www.w3.org/TR/html4/sgml/dtd.html

## Documento HTML / XHTML

- Suf fisso .html (o .htm)
- File di testo
	- lo posso creare con un qualunque editor di testo
	- con un word processor che consenta salvataggio in formato testo
	- $\bullet$  con tool per la creazione di pagine HTML come Composer, Dreamweaver, ecc.
- **O** Come lo vede il computer?
	- **c** Come lo vediamo noi?

## Elementi e Tag

- Un documento HTML contiene
	- elementi e sezioni delimitate da "tag"
- Generalmente, i tag delimitano inizio e fine di una sezione o elemento
	- <tag>sezione o elemento</tag>
	- Ovviamente, è utile imparare i principali tag HTML
- I tag possono contenere speci fiche dette "attributi"
	- alcuni dei quali sono richiesti, altri opzionali
	- <img src="mio file.jpg"/>
		- **sigma Secure in Secure 2015**
		- il tag di chiusura non c'è, allora si usa />
- <p> è un tag, <p>Paragrafo</p> è un elemento

## Dettagli

Gli spazi bianchi non hanno signi ficato se non dentro le stringhe **•** HTML non è case sensitive <p> o <P> sono la stessa cosa ma XHTML no! <p> è giusto, <P> sbagliato

## Tipi di tag

- **o** Section tag
- **•** Header tag
- **o** Content tag
- **o** Styling tag
- **•** Empty elements
- Anchor / Hyperlink tags

## Section tag

dividono il documento in sezioni **o** tag radice <html> inizia il documento HTML non è detto che il file cominci da lì… </html> lo conclude mentre il file può continare… o due sezioni: Header e Body <html> <head> … </head> <body> … </body> </html>

## Header tag

dentro lo header tra <head> e </head>

non compaiono direttamente nella pagina visualizzata dal browser

#### **o** principali

- <title> de finisce il titolo della pagina
	- riportato dalla barra del titolo della finestra del browser
- <meta /> reca meta-informazione sul contenuto del documento
	- es: <meta name="author" content="Andrea Omicini" />
	- è come un commento, ma può essere referenziato e usato

### Content tag

• Stanno nel body tra <br/>body> e </body> considerati dal browser per la visualizzazione Sono la maggioranza degli "utili"

- < p> è un paragrafo
- <table> una tabella
- <h1> uno header di primo livello
	- <h2>, <h3>, … di livello successivo
- commenti
	- <!-- questo è un commento -->

# Styling tag

#### **o** Due tipi

- basati sulla natura del contenuto
- basati sulla formattazione richiesta

#### **B** Esempi contenuto

- <blockquote> contiene un blocco di una citazione
- <cite> contiene un riferimento a una citazione

#### Esempi formattazione

#### <b> grassetto, <i> corsivo

- A volte appaiono uguali: non si distingue da browser tra <em>, <cite>, <i>, <dfn>
	- ma se leggo il sorgente capisco il ruolo diverso del testo "marcato"

## Empty tag

o In XHTML o <br /> è un interruzione di linea • <hr /> è una riga orizzontale <img /> è un'immagine inserita nel testo • In HTML, <br> e <hr> vanno bene in XHTML vanno "terminati" Attenzione agli attributi obbligatori e opzionali p.e., l'attributo src in img è obbligatorio

## Anchor / Hypertext tag

#### tag <a> per entrambe

- l'ancora serve per dare un nome a porzioni di documento
	- $\bullet$  che possono poi essere indirizzati direttamente con  $\#$
- il link ipertestuale serve a riferire altri documenti o porzioni di documenti
	- contiene ovviamente un URL
- $\bullet$  <a name="NOME">...</a>
- $\bullet$  <a href="URL">...</a>
	- URL relativo o assoluto
	- <a href="URL#NOME"> fa riferimento a un'ancora

## Limiti di HTML (1)

Non ben separato il contenuto dalla presentazione l'evoluzione da 1.0 a 4.01 ha migliorato le cose ma troppe deviazioni dettate dai browser che bisogna EVITARE in generale, ma sicuramente in questo corso :) Non "ben formato" **c** come è invece XML perdona troppi errori si possono intrecciare elementi, mettere tag sbagliati, dimenticare chiusure, attributi, ecc…

## Limiti di HTML (2)

È più un linguaggio di markup "strutturale" descrive la struttura del testo **•** structural markup più che la natura del contenuto **descriptive / semantic markup** quindi fa fatica ad adattarsi alla natura del medium **•** Per questo si va verso XML **o** tramite XHTML Obbiettivo: linguaggio disciplinato e controllabile **o** potente ma semplice o descrittivo

### XML in breve

- Linguaggio di markup estensibile per de finire linguaggi di markup
- Un linguaggio di markup de finito con XML è un'applicazione di XML
	- XHTML è un'applicazione di XML
- Fondamentale: non ha tag o elementi prede finiti
	- si possono creare i tag e le strutture che meglio si adattano ai contenuti desiderati

# Parti fondamentali di un documento XML

1. Documento XML vero e proprio contenuto costruito con le regole XML 2. Document Type De finition (DTD) quali sono i tag e il loro signi ficato 3. Foglio di stile (Style Sheet) per la presentazione

### Benefici di XML

**•** Portabile

- formato testo, qualunque piattaforma e tanti applicativi per scriverlo e leggerlo
- Configurabile / Estensibile
	- ciascuno può definire il linguaggio di markup che serve
- **Auto-descrittivo** 
	- un documento XML è auto-contenuto: presentazione, significato, dati e loro struttura

### $XHTML = HTML + XML$

- XHML scritto usando XML come meta-linguaggio
	- HTML de finito in SGML
- vocabolario HTML ma sintassi XML
	- compatibilità all'indietro
	- proprietà XML
		- ben formato, non prono a errori, estensibile via XML

### $XHTML - HTML = ?$

**•** Prologo XML

primo elemento del documento

**<?xml version="1.0" encoding="UTF-8"?>**

come l'informazione <meta /> per i vecchi browser

Dichiarazione di tipo del documento

dice qual è il DTD del documento

**<!DOCTYPE html PUBLIC "-//W3C//DTD XHTML 1.0 Transitional//EN" "http://www.w3.org/TR/xhtml1/DTD/xhtml1-transitional.dtd">** 

o indirizzo o DTD embedded

Entrambe prima di <html>

### Altre differenze

- Raccomandazione: de finire il namespace
	- per dare signi ficato ai tag
	- **o** potrei scrivere

**<http://www.w3.org/1999/xhtml:p>** per il tag paragrafo

e poi per tutti gli altri…

#### **o** ma è più comodo scrivere

**<html xmlns="http://www.w3.org/1999/xhtml" xml:lang="en" lang="en">**

e posso anche de finire i miei namespace, e darli nomi

e in più dichiarare il linguaggio

#### **a** Altre

- **o** case sensitivity
- innestamento compiuto
- elementi obbligatori: <head>, <body>, <html>, <title>

# Cosa vogliamo imparare in laboratorio?

- Struttura del documento XHMTL
	- **•** header, body, e loro contenuto
- Elementi inlne, commenti, liste, caratteri speciali
- **a** Attributi
	- comuni alla maggior parte degli elementi
	- attributi per cambiare la presentazione
- **Riferimenti ipertestuali**
- **o** Immagini
- Tabelle
- Moduli (Form)
- **•** Frame